# **DPS 8 PIN Maker**

Copyright © 2022

#### **Introduction to DPS 8 PIN Maker**

- · DPS Pin Maker creates the PINs used by DPS 8 to authorize a User to create documents in various areas of law.
- · Without a valid PIN the User can still create those documents but they have a permanent "SAMPLE" watermark on them.

DPS 8 PIN Maker >

## **Enter Customer ID**

· Enter the unique customer ID assigned to this User:

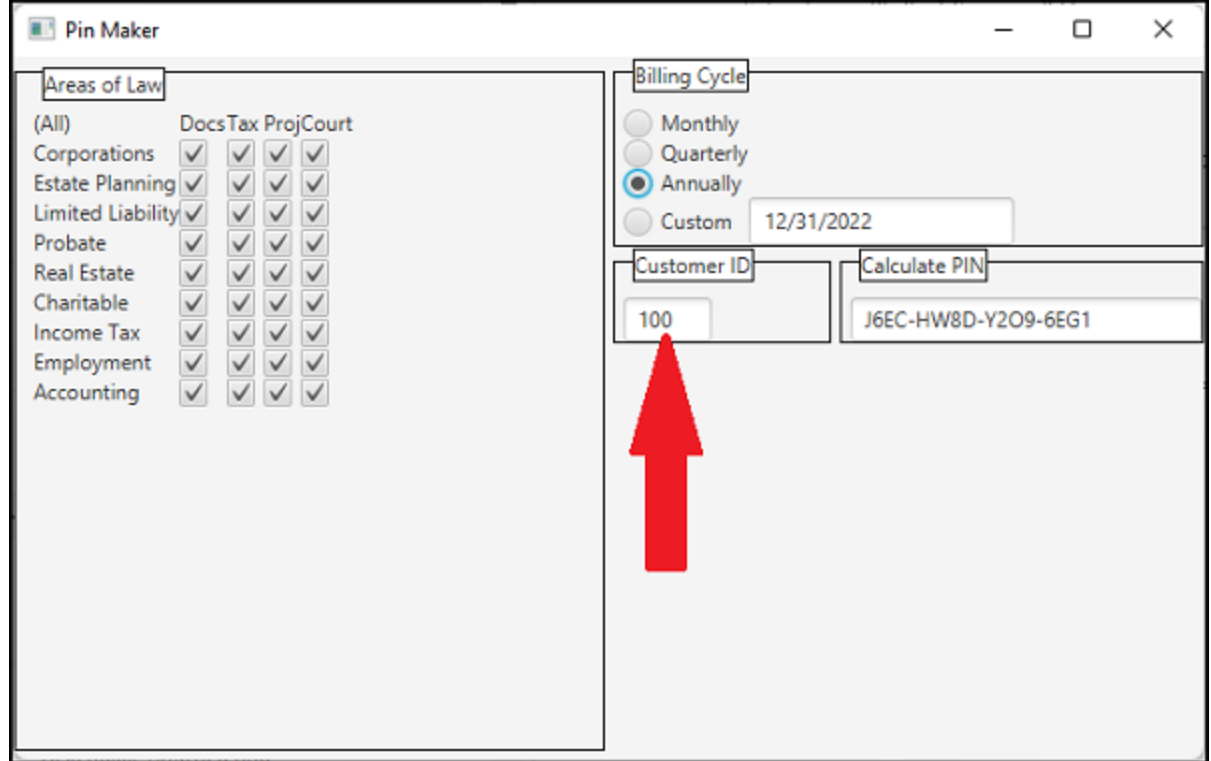

#### DPS 8 PIN Maker >

#### **Enter Areas Licensed**

Enter the Areas and Documents Licensed by this User

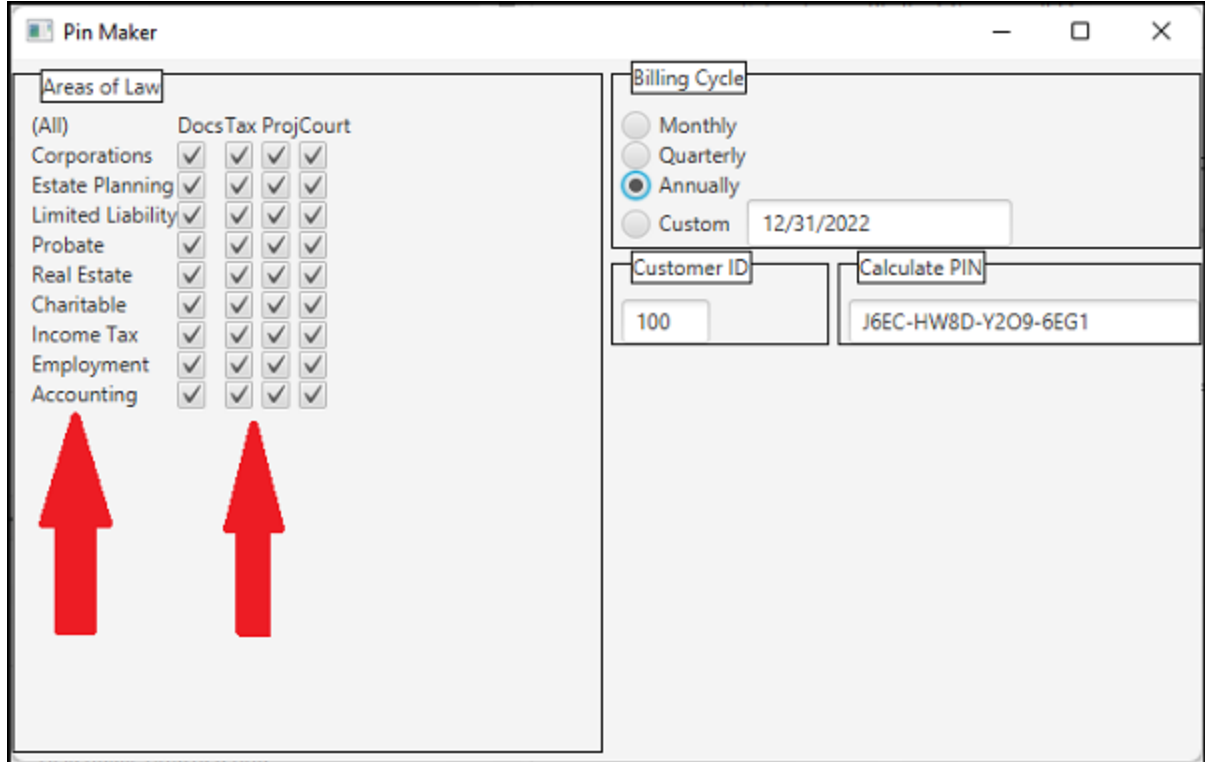

- · You can select All or select individually based on type of Document and Area Of Law.
- · If a User does not have a valid PIN for a given Document, the User can still create that Document but it will have a permanent "SAMPLE" watermark on it.

#### DPS 8 PIN Maker >

### **Enter License Period**

Enter the License Period.:

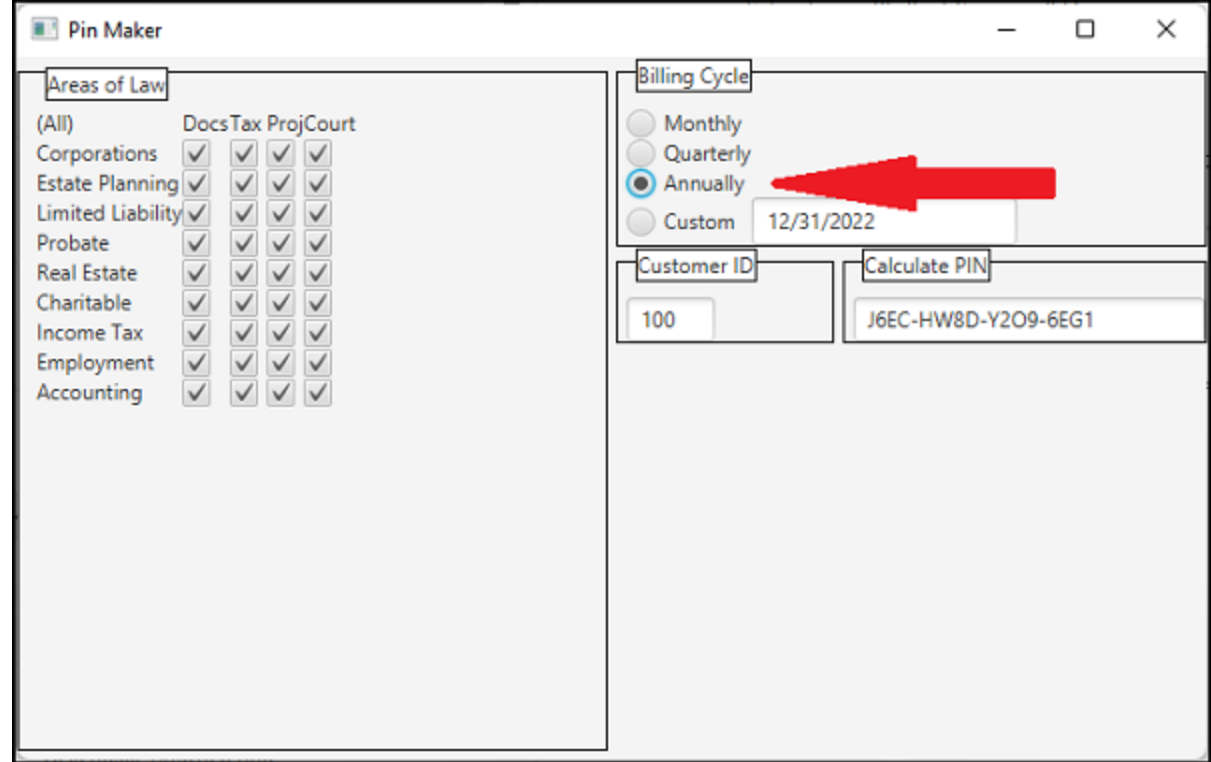

· The ending date of the License will be automatically calculated but can be changed.

DPS 8 PIN Maker >

## **PIN Will Be Displayed**

· The PIN will be displayed and should be provided to the User:

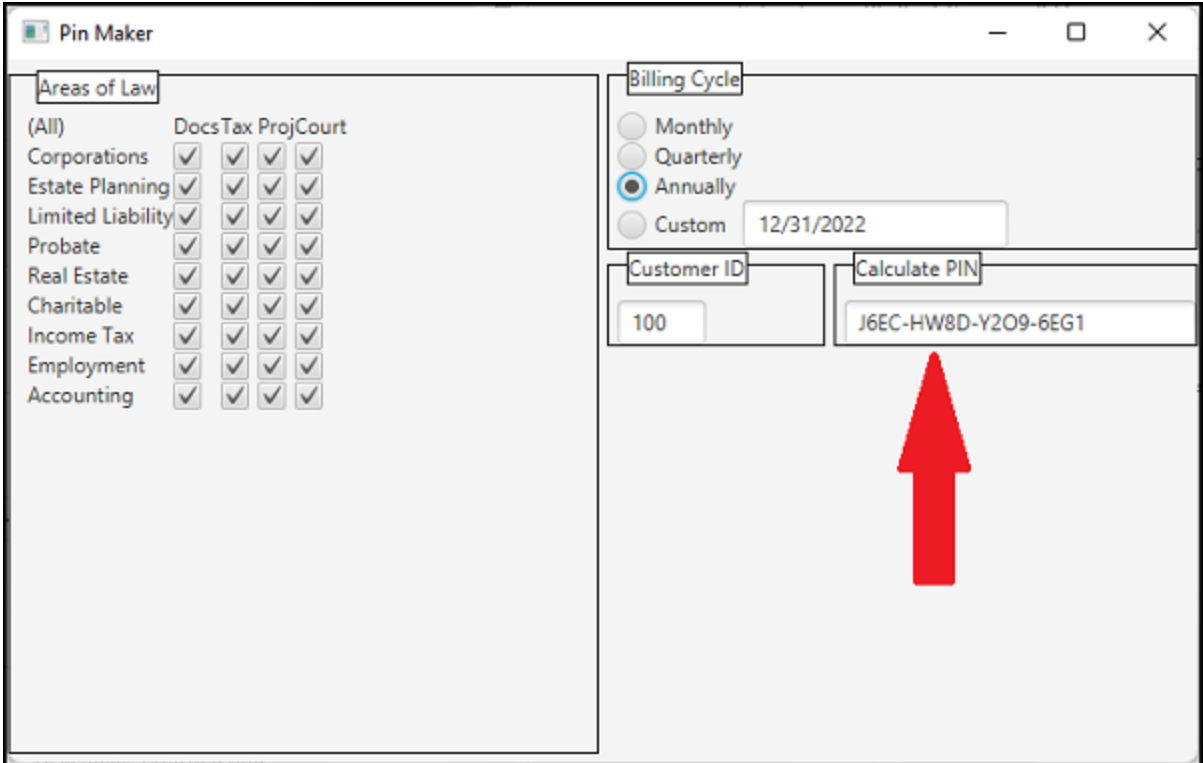

DPS 8 PIN Maker >